## **ctools - Support #1885**

# **GModelSpatialRadialProfile class parents changed in branch 1520-dm-profiles ?**

11/24/2016 06:26 PM - Kelley-Hoskins Nathan

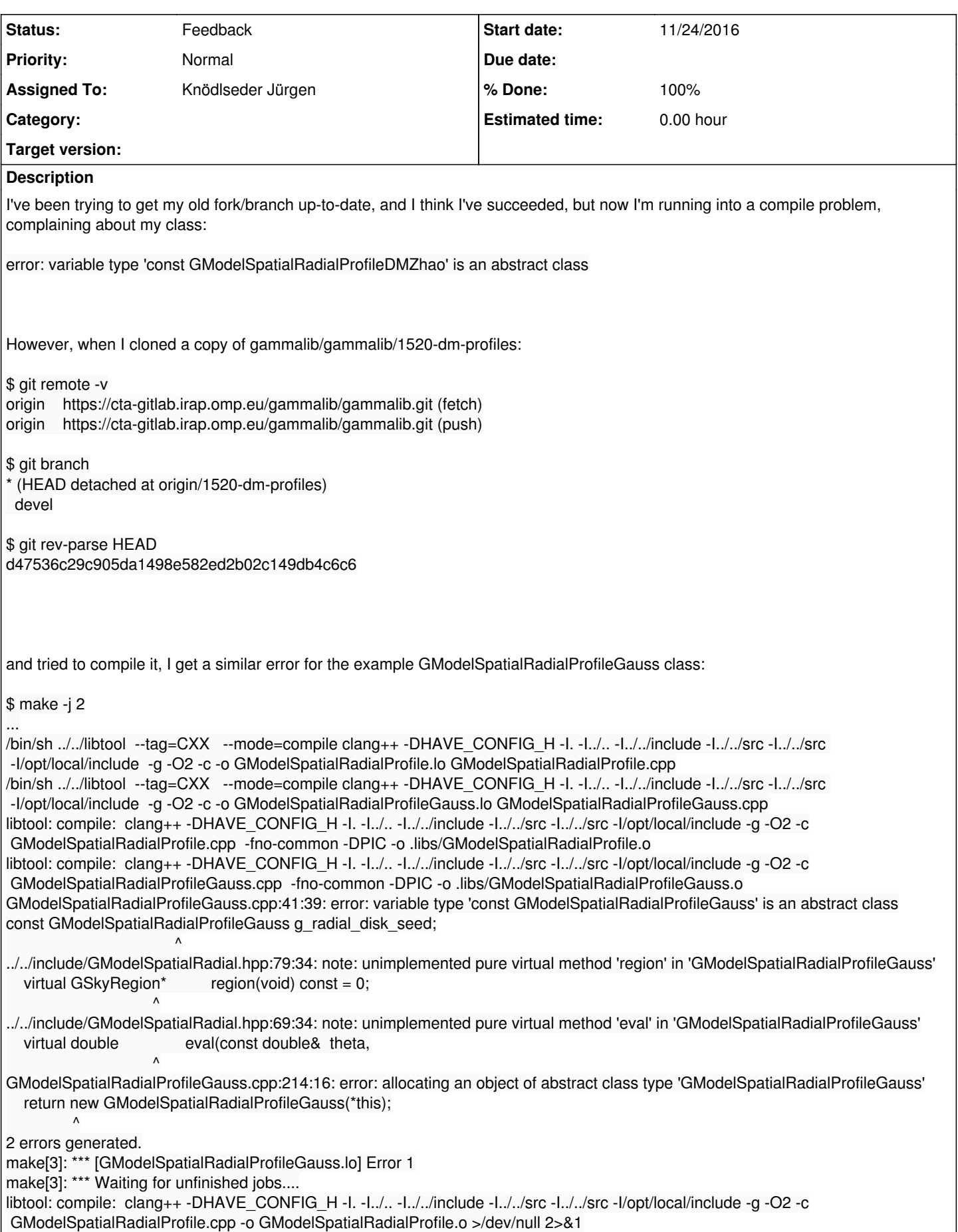

make[2]: \*\*\* [all-recursive] Error 1 make[1]: \*\*\* [all-recursive] Error 1 make: \*\*\* [all] Error 2

So I'm starting to think one of the GModelSpatialRadialProfile\* parent classes changed, but these RadialProfile\* classes never got updated. Does anyone know how to fix this?

-Nathan

#### **History**

#### **#1 - 11/24/2016 08:31 PM - Knödlseder Jürgen**

The base classes indeed have changed in the meantime. Have you committed all code? If yes I can checkout your branch, fix it, and push it into the 1520-dm-profiles branch of gammalib.

#### **#2 - 11/24/2016 11:09 PM - Kelley-Hoskins Nathan**

Yes, my nkelhos/gammalib/1520-dm-profiles has all my code comitted. That'd be a great help, thanks.

#### **#3 - 11/25/2016 09:53 AM - Knödlseder Jürgen**

- *Status changed from New to Feedback*
- *Assigned To set to Knödlseder Jürgen*
- *% Done changed from 0 to 100*

I adapted the code and pushed it into gammalib/gammalib/1520-dm-profiles. You can pull it from there.

I've corrected the code a bit to follow the coding conventions (4 spaces for indentation, no extra spaces in function arguments or before ; etc.). Please try to follow the conventions.

#### **#4 - 11/28/2016 05:33 PM - Kelley-Hoskins Nathan**

I was trying to compile a merged nkelhos/gammalib/1520-dm-profiles , but I ran into problems. To try and trace them I tried to compile gammalib/gammalib/1520-dm-profiles, but I get an error:

\$ ./autogen.sh && ./configure --prefix=\$PWD && make clean && make -j 1 && make install

... ...

building '\_model' extension

/usr/bin/clang -Wno-unused-result -Wsign-compare -Wunreachable-code -DNDEBUG -g -fwrapv -O3 -Wall -Wstrict-prototypes

 -I/Users/nkelhos/Software/miniconda3/include -arch x86\_64 -I../include -I/opt/local/include -I../inst/mwl/include -I../inst/cta/include -I../inst/lat/include -I../inst/com/include -I/Users/nkelhos/Software/miniconda3/include/python3.5m -c gammalib/model\_wrap.cpp -o

build/temp.macosx-10.6-x86\_64-3.5/gammalib/model\_wrap.o

gammalib/model\_wrap.cpp:3907:43: error: no member named 'eval\_gradients' in 'GModelSpatialRadial' return self->GModelSpatialRadial::eval\_gradients(photon);

 ~~~~ ^ 1 error generated. error: command '/usr/bin/clang' failed with exit status 1 make[3]: \*\*\* [build] Error 1 make[2]: \*\*\* [all] Error 2 make[1]: \*\*\* [all-recursive] Error 1 make: \*\*\* [all] Error 2

My setup:

\$ git remote -v

origin https://cta-gitlab.irap.omp.eu/gammalib/gammalib.git (fetch) origin https://cta-gitlab.irap.omp.eu/gammalib/gammalib.git (push) \$ git branch -vv

\* 1520-dm-profiles 58af4ad [origin/1520-dm-profiles] Adapt DM radial profile code to new spatial model interface devel c48c64a [origin/devel] Bugfix.

\$ git pull Already up-to-date.

#### **#5 - 11/28/2016 10:10 PM - Knödlseder Jürgen**

You have probably still the old Python interface.

Try to type make clean, and then ./configure and then make clean again, and then try to recompile.

I changed some time ago the logic for the Python interface to avoid that a user will delete the SWIG wrappers. Now, when you type ./configure with the SWIG wrappers existing, they will never be deleted, even if the interface changes. There is an interface change with the new code, but since the old wrappers are never deleted, you have a conflict. I need to change this behavior for developers ...

#### **#6 - 11/29/2016 01:53 AM - Kelley-Hoskins Nathan**

I tried this with gammalib/gammalib/1520-dm-profiles where make clean + configure + make clean + make worked. But when I try it with my fork (nkelhos/gammalib/devel), it doesn't work, and I still get the same error.

/usr/bin/clang -Wno-unused-result -Wsign-compare -Wunreachable-code -DNDEBUG -g -fwrapv -O3 -Wall -Wstrict-prototypes

 -I/Users/nkelhos/Software/miniconda3/include -arch x86\_64 -I../include -I/opt/local/include -I../inst/mwl/include -I../inst/cta/include -I../inst/lat/include -I../inst/com/include -I/Users/nkelhos/Software/miniconda3/include/python3.5m -c gammalib/linalg\_wrap.cpp -o

build/temp.macosx-10.6-x86\_64-3.5/gammalib/linalg\_wrap.o

gammalib/linalg\_wrap.cpp:3697:12: warning: unused function 'var\_tuple\_to\_index' [-Wunused-function]

static int var\_tuple\_to\_index(PyObject \*input, int \*ptr, int dim) {

 $\overline{\phantom{a}}$ 1 warning generated.

/usr/bin/clang++ -bundle -undefined dynamic\_lookup -L/Users/nkelhos/Software/miniconda3/lib -arch x86\_64

build/temp.macosx-10.6-x86\_64-3.5/gammalib/linalg\_wrap.o -L../src/.libs -L/opt/local/lib -L/Users/nkelhos/Software/miniconda3/lib -L../src/.libs

-L/opt/local/lib -lgamma -lcfitsio -ledit -lcurses -o build/lib.macosx-10.6-x86\_64-3.5/gammalib/\_linalg.cpython-35m-darwin.so

-headerpad\_max\_install\_names

building '\_model' extension

/usr/bin/clang -Wno-unused-result -Wsign-compare -Wunreachable-code -DNDEBUG -g -fwrapv -O3 -Wall -Wstrict-prototypes

 -I/Users/nkelhos/Software/miniconda3/include -arch x86\_64 -I../include -I/opt/local/include -I../inst/mwl/include -I../inst/cta/include -I../inst/lat/include -I../inst/com/include -I/Users/nkelhos/Software/miniconda3/include/python3.5m -c gammalib/model\_wrap.cpp -o

build/temp.macosx-10.6-x86\_64-3.5/gammalib/model\_wrap.o

gammalib/model\_wrap.cpp:3907:43: error: no member named 'eval\_gradients' in 'GModelSpatialRadial'

return self->GModelSpatialRadial::eval\_gradients(photon);

 ~~~~ ^ 1 error generated. error: command '/usr/bin/clang' failed with exit status 1 make[3]: \*\*\* [build] Error 1 make[2]: \*\*\* [all] Error 2 make[1]: [an] Error E make: \*\*\* [all] Error 2

But the merge command seems to think everything is up to date.

\$ git branch -vv

\* devel a8c7750 [origin/devel] merged NEWS for some conflic

\$ git remote -v

origin https://cta-gitlab.irap.omp.eu/nkelhos/gammalib.git (fetch) origin https://cta-gitlab.irap.omp.eu/nkelhos/gammalib.git (push)

upstream https://cta-gitlab.irap.omp.eu/gammalib/gammalib.git (fetch) upstream https://cta-gitlab.irap.omp.eu/gammalib/gammalib.git (push)

\$ git merge upstream/master Already up-to-date.

#### **#7 - 11/29/2016 09:08 AM - Knödlseder Jürgen**

That's because the spatial model interface changed (the eval\_gradient() methods don't exist anymore; gradient is now a boolean flag), and your code is incompatible with this change.

You have to merge the gammalib/gammalib/1520-dm-profiles branch into your branch to make the changes also available on your side.

#### **#8 - 11/29/2016 03:21 PM - Kelley-Hoskins Nathan**

I think I've missed something, because when I do that merge, it says its up-to-date.

\$ git branch -vv \* devel a8c7750 [origin/devel] merged NEWS for some conflic \$ git remote -v origin https://cta-gitlab.irap.omp.eu/nkelhos/gammalib.git (fetch) origin https://cta-gitlab.irap.omp.eu/nkelhos/gammalib.git (push) upstream https://cta-gitlab.irap.omp.eu/gammalib/gammalib.git (fetch) upstream https://cta-gitlab.irap.omp.eu/gammalib/gammalib.git (push) \$ git pull

Already up-to-date.

\$ git merge remotes/upstream/1520-dm-profiles origin/master Already up-to-date.

Is that the right way to merge it?

### **#9 - 11/29/2016 03:38 PM - Knödlseder Jürgen**

When I did the merge into gammalib I used the actual committed branch in your repo to start with, so in principle you do not have to do any merge on your side. Maybe rename your old 1520-dm-profiles branch and checkout the 1520-dm-profiles from gammalib/gammalib and the push this branch into your fork.

Ok, I think I did all of that, but I still get the same error.

- I renamed nkelhos/gammalib/1520-dm-profiles to 1520-dm-profiles-old
- deleted the existing 1520-dm-profiles (locally and with \$ git push origin --delete 1520-dm-profiles)
- checked out remotes/upstream/1520-dm-profiles (though this was only in HEAD mode)
- checked it out as a local branch (\$ git checkout -b 1520-dm-profiles)
- pushed this new branch to nkelhos/gammalib
- deleted the entire gammalib directory to start fresh
- cloned nkelhos/gammalib
- checked out origin/1520-dm-profiles

And when I tried autogen.sh + configure + make clean + configure + make clean + make, I still get the same error.

#### **#11 - 12/01/2016 06:18 PM - Kelley-Hoskins Nathan**

I started over with a fresh fork of gammalib/gammalib, and when I checkout 1520-dm-profiles and compiled it, I still got the same problem, even with make clean, configure, and make clean again.

building '\_model' extension

/usr/bin/clang -Wno-unused-result -Wsign-compare -Wunreachable-code -DNDEBUG -g -fwrapv -O3 -Wall -Wstrict-prototypes

 -I/Users/nkelhos/Software/miniconda3/include -arch x86\_64 -I../include -I/opt/local/include -I../inst/mwl/include -I../inst/cta/include -I../inst/lat/include -I../inst/com/include -I/Users/nkelhos/Software/miniconda3/include/python3.5m -c gammalib/model\_wrap.cpp -o

build/temp.macosx-10.6-x86\_64-3.5/gammalib/model\_wrap.o

gammalib/model\_wrap.cpp:3907:43: error: no member named 'eval\_gradients' in 'GModelSpatialRadial'

return self->GModelSpatialRadial::eval\_gradients(photon);

 ~~~~ ^ 1 error generated.

error: command '/usr/bin/clang' failed with exit status 1

I can get it to go away if I comment out the eval gradients extension in \$GAMMALIB/pyext/GModelSpatialRadialProfile.i , because (from what I understand) eval\_gradients() is being phased out and replaced by eval().

\$GAMMALIB/pyext/GModelSpatialRadialProfile.i :

```
%extend GModelSpatialRadialProfile {
   double eval(const GPhoton& photon) const {
      return self->GModelSpatialRadial::eval(photon);
   }
   /*
   double eval_gradients(const GPhoton& photon) const {
      return self->GModelSpatialRadial::eval_gradients(photon);
   }
 */
};
```
I am not sure if this has other impacts, but I'm going to use it for now in my own branch of my new fork.

**#12 - 12/01/2016 10:20 PM - Knödlseder Jürgen**

Sorry for that. Yes, this code should be removed. I somehow did not recognise that when I pushed the modifications.

In fact, the code should be changed as follows:

 double eval(const GPhoton& photon, const bool& gradients) const { return self->GModelSpatialRadial::eval(photon, gradients); }

i.e. a bool argument needs to be added.